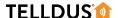

## **GUIDE**

## CREATE A DUMMY DEVICE

Would you like to create a setup where you can easily control multiple devices, send emails or SMS with a manual trigger? If this is the case you can create a dummy device and use events to control whatever you want with a single click.

## **LET'S GET STARTED!**

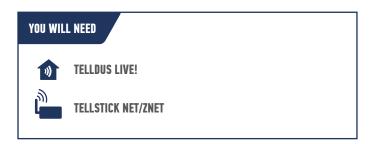

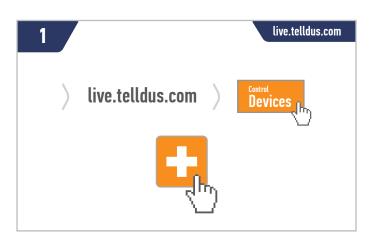

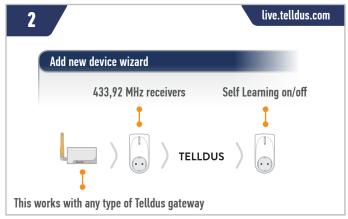

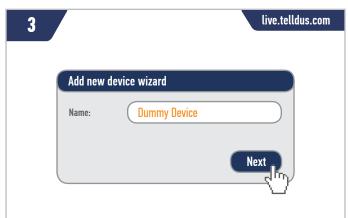

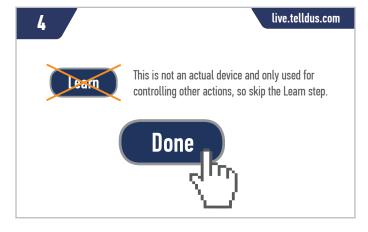

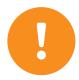

**Tip!** When the dummy device is created you can use events to make it control what you want. Examples of how to use dummy devices can be found in the guide "**Make a device dim to a specific level**" or "**Create Macros/Scenes**". You can also use a dummy device as an indicator, for example when a motion detector triggers, if you don't want to use an actual connected device.

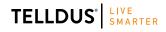

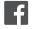

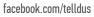

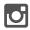

@telldus